# Package 'HiContacts'

March 10, 2023

Title HiContacts: R interface to cool files

Version 1.1.0

Date 2022-08-16

Description HiContacts: R interface to (m)cool files and other Hi-C processed file formats. HiContacts provides a collection of tools to analyse and visualize Hi-C datasets. It can import data from pairs or (m)cool files.

License MIT + file LICENSE

URL <https://github.com/js2264/HiContacts>

BugReports <https://github.com/js2264/HiContacts/issues>

**Depends**  $R$  ( $>= 4.2$ )

Imports HiContactsData, InteractionSet, GenomicInteractions, GenomicRanges, IRanges, GenomeInfoDb, S4Vectors, BiocGenerics, methods, rhdf5, Matrix, vroom, tibble, tidyr, dplyr, glue, stringr, reticulate, ggplot2, ggrastr, scales

Suggests cowplot, testthat (>= 3.0.0), BiocStyle, knitr, rmarkdown

biocViews HiC, DNA3DStructure, DataImport

Encoding UTF-8

VignetteBuilder knitr

LazyData false

Roxygen list(markdown = TRUE)

RoxygenNote 7.2.1

git\_url https://git.bioconductor.org/packages/HiContacts

git\_branch master

git\_last\_commit 042f21c

git\_last\_commit\_date 2022-11-01

Date/Publication 2023-03-10

Author Jacques Serizay [aut, cre] (<<https://orcid.org/0000-0002-4295-0624>>)

Maintainer Jacques Serizay <jacquesserizay@gmail.com>

# <span id="page-1-0"></span>R topics documented:

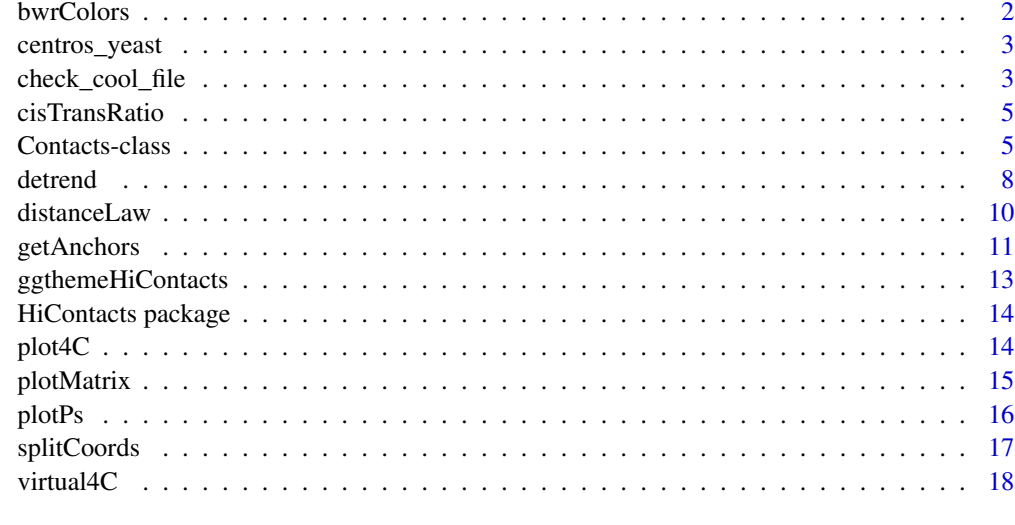

#### **Index** 2008 **[19](#page-18-0)99**

bwrColors *Matrix palettes*

# Description

Matrix palettes

# Usage

bwrColors()

afmhotrColors()

bbrColors()

### Value

ggplot

# Examples

bwrColors() afmhotrColors() bbrColors()

<span id="page-2-0"></span>

#### Description

Example datasets provided in HiContacts & HiContactsData

#### Usage

```
data(centros_yeast)
```
contacts\_yeast()

contacts\_yeast\_eco1()

full\_contacts\_yeast()

# Format

An object of class "GRanges".

An object of class "Contacts".

# Source

**HiContacts** 

#### Examples

```
data(centros_yeast)
centros_yeast
contacts_yeast()
contacts_yeast_eco1()
full_contacts_yeast()
```
check\_cool\_file *Checks functions*

#### Description

Useful functions to validate the nature/structure of (m)cool files or Contacts objects.

#### Usage

```
check_cool_file(path)
```
check\_resolution(contacts, resolution)

check\_cool\_format(path, resolution)

is\_mcool(path)

is\_cool(path)

is\_same\_seqinfo(...)

is\_same\_resolution(...)

is\_same\_bins(...)

```
is_same_regions(...)
```

```
is_comparable(...)
```

```
is_square(pair)
```

```
are_contacts(...)
```
is\_symmetrical(contacts)

#### Arguments

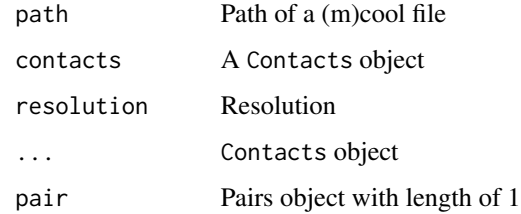

# Value

Logical

```
library(HiContacts)
contacts_yeast <- contacts_yeast()
is_symmetrical(contacts_yeast)
```
<span id="page-4-0"></span>cisTransRatio *cisTransRatio*

#### Description

Quickly computes a cis-trans ratio of interactions.

#### Usage

```
cisTransRatio(x)
```
#### Arguments

x A Contacts object over the full genome

#### Value

a tibble, listing for each chr. the % of cis/trans interactions

#### Examples

```
library(HiContacts)
full_contacts_yeast <- full_contacts_yeast()
cisTransRatio(full_contacts_yeast)
```
Contacts-class Contacts *S4 class and methods*

# Description

Contacts S4 class and methods

#### Usage

```
Contacts(
  file,
  resolution = NULL,
  focus = NULL,metadata = list(),topologicalFeatures = S4Vectors::SimpleList(loops =
  S4Vectors::Pairs(GenomicRanges::GRanges(), GenomicRanges::GRanges()), borders =
  GenomicRanges::GRanges(), compartments = GenomicRanges::GRanges(), viewpoints =
    GenomicRanges::GRanges()),
  pairsFile = NULL
\mathcal{E}
```

```
## S4 method for signature 'Contacts'
fileName(object)
## S4 method for signature 'Contacts'
resolutions(x)
## S4 method for signature 'Contacts'
resolution(x)
## S4 method for signature 'Contacts'
focus(x)
## S4 replacement method for signature 'Contacts, character'
focus(x) <- value
## S4 method for signature 'Contacts'
interactions(x)
## S4 replacement method for signature 'Contacts, GInteractions'
interactions(x) <- value
## S4 method for signature 'Contacts,missing'
scores(x)
## S4 replacement method for signature 'Contacts,character,numeric'
scores(x, name) < - value## S4 method for signature 'Contacts,missing'
topologicalFeatures(x)
## S4 replacement method for signature 'Contacts,character,GRangesOrGInteractions'
topologicalFeatures(x, name) <- value
## S4 method for signature 'Contacts'
pairsFile(x)
## S4 replacement method for signature 'Contacts, character'
pairsFile(x) <- value
## S4 replacement method for signature 'Contacts, list'
metadata(x) < - value## S4 method for signature 'Contacts'
length(x)
## S4 method for signature 'Contacts,numeric,ANY,ANY'
x[i]
```
# Contacts-class 7

## S4 method for signature 'Contacts' seqinfo(x) ## S4 method for signature 'Contacts' bins(x) ## S4 method for signature 'Contacts' anchors(x) ## S4 method for signature 'Contacts' regions(x) ## S4 method for signature 'Contacts' summary(object) ## S4 method for signature 'Contacts'

#### Arguments

show(object)

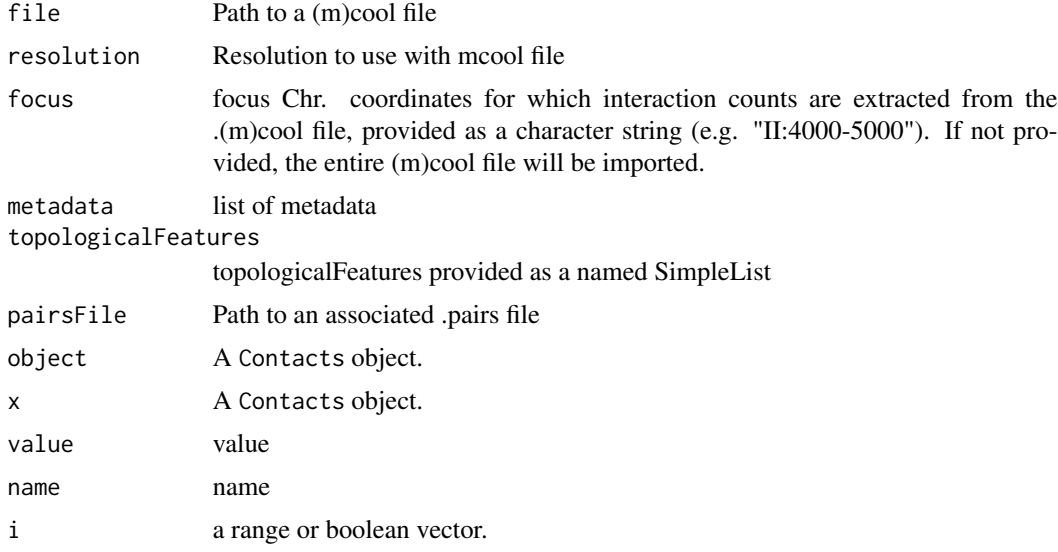

#### Value

a new Contacts object.

#### Slots

fileName Path of (m)cool file

focus Chr. coordinates for which interaction counts are extracted from the .(m)cool file.

resolutions Resolutions available in the .(m)cool file.

resolution Current resolution

<span id="page-7-0"></span>interactions Genomic Interactions extracted from the .(m)cool object

scores Available interaction scores.

- topologicalFeatures Topological features associated with the dataset (e.g. loops  $(\langle \text{Plairs} \rangle)$ , borders (\<GRanges\>), viewpoints (\<GRanges\>), etc...)
- pairsFile Path to the .pairs file associated with the .(m)cool file

metadata metadata associated with the .(m)cool file.

#### Examples

```
library(HiContacts)
contacts_yeast <- contacts_yeast()
contacts_yeast
fileName(contacts_yeast)
resolutions(contacts_yeast)
resolution(contacts_yeast)
focus(contacts_yeast)
interactions(contacts_yeast)
scores(contacts_yeast)
tail(scores(contacts_yeast, 1))
tail(scores(contacts_yeast, 'balanced'))
scores(contacts_yeast, 'test') <- runif(length(contacts_yeast))
tail(scores(contacts_yeast, 'test'))
full_contacts_yeast <- full_contacts_yeast()
topologicalFeatures(full_contacts_yeast)
topologicalFeatures(full_contacts_yeast, 1)
topologicalFeatures(full_contacts_yeast, 'centromeres')
data(centros_yeast)
topologicalFeatures(contacts_yeast, 'centromeres') <- centros_yeast
topologicalFeatures(contacts_yeast, 'centromeres')
pairsFile(full_contacts_yeast)
length(contacts_yeast)
contacts_yeast[seq_len(10)]
seqinfo(contacts_yeast)
bins(contacts_yeast)
anchors(contacts_yeast)
regions(contacts_yeast)
summary(contacts_yeast)
show(contacts_yeast)
as(contacts_yeast, 'GInteractions')
as(contacts_yeast, 'ContactMatrix')
as(contacts_yeast, 'matrix')[seq_len(10), seq_len(10)]
as(contacts_yeast, 'data.frame')
```
detrend *Arithmetics with (m)cool file(s)*

#### detrend 9

#### Description

Different operations can be performed:

- Detrending a contact matrix, i.e. removing the distance-dependent contact trend;
- Autocorrelate a contact matrix: this is is typically done to highlight large-scale compartments;
- Divide one contact matrix by another;
- Merge multiple contact matrices;
- Serpentinify, or smooth a contact matrix out. This requires serpentine python package to be installed.

#### Usage

```
detrend(x, use.scores = "balanced")
autocorrelate(x, use.scores = "balanced", ignore\_ndiags = 3)divide(x, by, use.scores = "balanced")merge(..., use.scores = "balanced")
serpentinify(
 x,
 use.scores = "balanced",
 use_serpentine_trend = TRUE,
 serpentine_niter = 10L,
 serpentine_ncores = 16L
)
```
#### Arguments

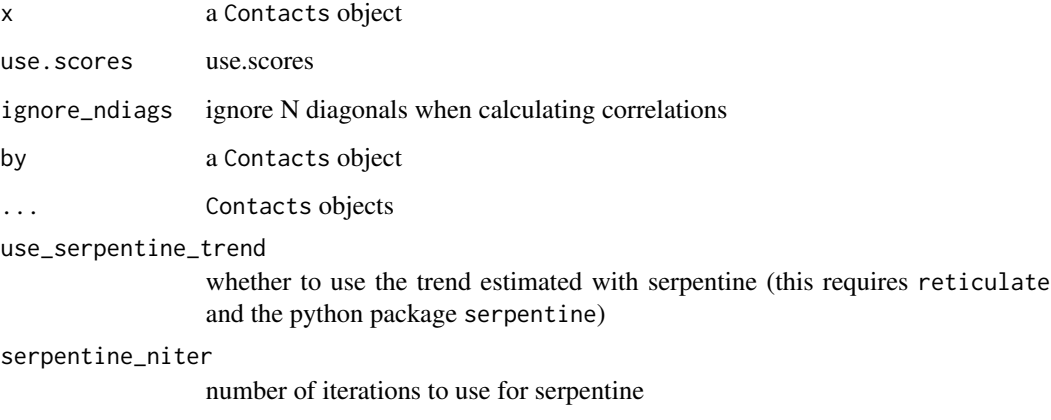

serpentine\_ncores

number of CPUs to use for serpentine

a Contacts object with two additional scoress: expected and detrended

a Contacts object with a single autocorrelation scores

a Contacts object with a single ratio scores

a Contacts object. Each returned scores is the sum of the corresponding scores from input Contacts.

a Contacts object with a single smoothen scores

#### Examples

```
#### -----
#### Detrending a contact matrix
#### -----
library(HiContacts)
contacts_yeast <- contacts_yeast()
contacts_yeast <- detrend(contacts_yeast)
scores(contacts_yeast)
#### -----
#### Auto-correlate a contact matrix
#### -----
contacts_yeast <- autocorrelate(contacts_yeast)
scores(contacts_yeast)
plotMatrix(contacts_yeast, scale = 'linear', limits = c(-1, 1), cmap = bwrColors())
#### -----
#### Divide 2 contact matrices
#### -----
contacts_yeast <- contacts_yeast()
contacts_yeast_eco1 <- contacts_yeast_eco1()
div_contacts <- divide(contacts_yeast_eco1, by = contacts_yeast)
div_contacts
plotMatrix(div_contacts, scale = 'log2', limits = c(-2, 2), cmap = bwrColors())
#### -----
#### Merge 2 contact matrices
#### -----
merged_contacts <- merge(contacts_yeast_eco1, contacts_yeast)
merged_contacts
```
distanceLaw *Compute the law of distance-dependent contact frequency, a.k.a. P(s)*

#### Description

 $P(s)$  will be approximated if no pairs are provided, or the exact  $P(s)$  will be computed if a .pairs file is added to the Contacts object using pairsFile(x) <-  $"..."$ .

<span id="page-9-0"></span>

# <span id="page-10-0"></span>getAnchors 11

## Usage

```
distanceLaw(
  x,
 by_{-}chr = FALSE,filtered_chr = c("XII", "chrXII", "chr12", "12", "Mito", "MT", "chrM")
)
localDistanceLaw(x, coords = coords)
```
PsBreaks()

# Arguments

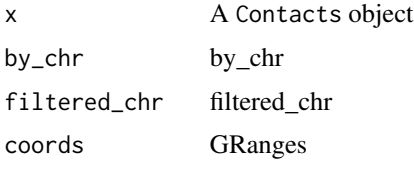

# Value

a tibble a tibble tbl

# Examples

```
library(HiContacts)
contacts_yeast <- contacts_yeast()
ps <- distanceLaw(contacts_yeast)
ps
local_ps <- localDistanceLaw(
   contacts_yeast,
   GenomicRanges::GRanges(
       c("telomere" = "II:1-20000", "arm" = "II:300000-700000")
    )
)
local_ps
```
getAnchors *Parsing (m)cool files*

#### Description

These functions are the workhorse internal functions used to import a .(m)cool file as GenomicInteractions (wrapped into a Contacts object by Contacts() function).

```
getAnchors(file, resolution = NULL, balanced = "cooler")
getCountsFromPair(file, pair, anchors, resolution = NULL)
getCounts(file, coords, anchors, resolution = NULL)
fetchCool(file, path, resolution = NULL, idx = NULL, ...)
lsCoolFiles(file, verbose = FALSE)
lsCoolResolutions(file, verbose = FALSE)
peekCool(file, path, resolution = NULL, n = 10)
cool2seqinfo(file, resolution = NULL)
cool2gi(file, coords = NULL, resolution = NULL)
gi2cm(gi)
cm2matrix(cm, replace_NA = NA)
pairs2gi(
 file,
 chr1.field = 2,start1.field = 3,
 chr2.field = 4,start2.field = 5,
 nThread = 16,
 nrows = Inf
```
#### Arguments

 $\mathcal{L}$ 

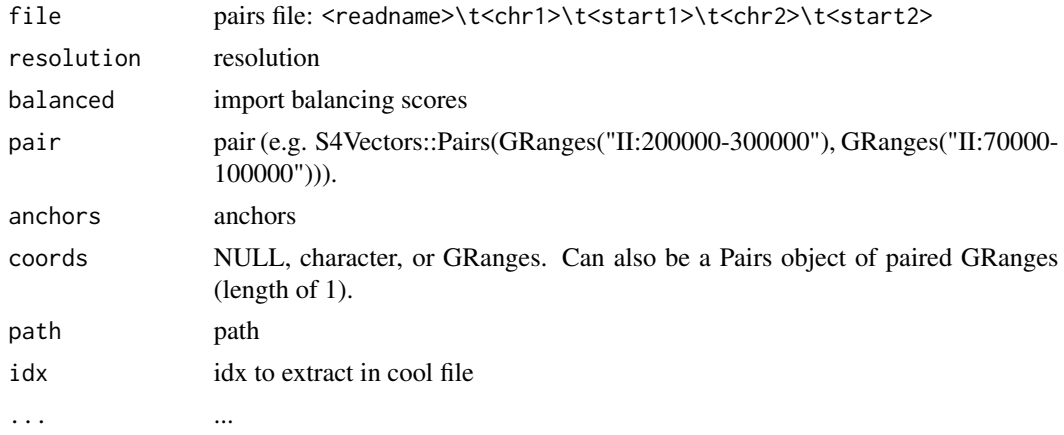

# <span id="page-12-0"></span>ggthemeHiContacts 13

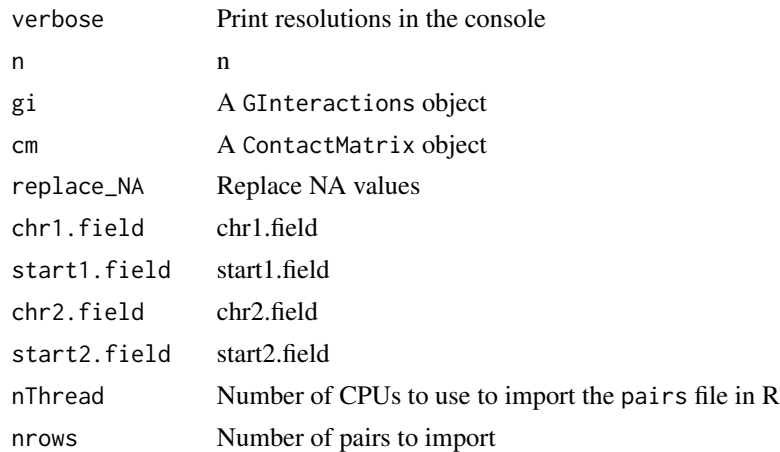

#### Value

anchors from (m)cool, stored as a GRanges counts from (m)cool, stored as a tibble counts from (m)cool, stored as a tibble vector vector vector vector a Seqinfo object a GenomicInteractions object a ContactMatrix object a dense matrix a GenomicInteractions object

ggthemeHiContacts *ggplot2-related functions*

# Description

ggplot2-related functions

#### Usage

ggthemeHiContacts(ticks = TRUE)

#### Arguments

ticks ticks

# <span id="page-13-0"></span>Value

a custom ggplot2 theme

HiContacts package *HiContacts package*

#### Description

HiContacts: R interface to (m)cool files and other Hi-C processed file formats. HiContacts provides a collection of tools to analyse and visualize Hi-C datasets. It can import data from pairs or (m)cool files.

plot4C *Plotting virtual 4C profiles*

#### Description

Plotting virtual 4C profiles

#### Usage

plot4C(x, mapping)

# Arguments

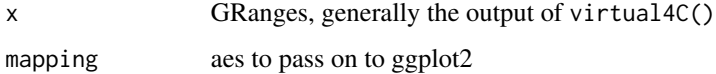

# Value

ggplot

```
library(HiContacts)
contacts_yeast <- contacts_yeast()
v4C <- virtual4C(contacts_yeast, GenomicRanges::GRanges('II:490000-510000'))
plot4C(v4C, ggplot2::aes(x = center, y = score))
```
<span id="page-14-0"></span>

#### Description

Plotting a contact matrix

#### Usage

```
plotMatrix(
 x,
 use.scores = NULL,
 scale = "log10",loops = NULL,
 borders = NULL,
 limits = NULL,
 dpi = 500,
 rasterize = TRUE,
  symmetrical = TRUE,
  chrom_lines = TRUE,
 cmap = <math>NULL)
```
ggMatrix(mat, ticks = TRUE, cols = afmhotrColors(), limits)

#### Arguments

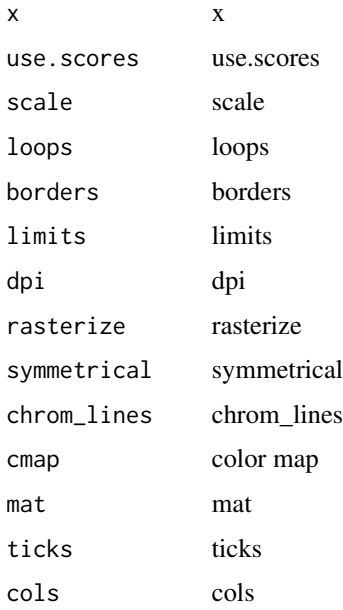

#### Value

ggplot ggplot

## Examples

```
library(HiContacts)
contacts_yeast <- contacts_yeast()
plotMatrix(
    contacts_yeast,
    use.scores = 'balanced',
    scale = 'log10',
    limits = c(-4, -1)\mathcal{L}
```
plotPs *Plotting a P(s) distance law*

# Description

Plotting a P(s) distance law

#### Usage

plotPs(..., xlim = c(5000, 499000), ylim = c(1e-08, 1e-04))

 $plotPsSlope(..., xlim = c(5000, 499000), ylim = c(-3, 0))$ 

# Arguments

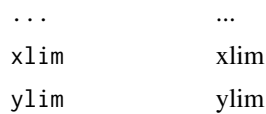

#### Value

ggplot ggplot

```
## Single P(s)
```

```
contacts_yeast <- contacts_yeast()
ps <- distanceLaw(contacts_yeast)
plotPs(ps, ggplot2::aes(x = binned_distance, y = norm_p))
```
<span id="page-15-0"></span>

#### <span id="page-16-0"></span>splitCoords 17

```
## Comparing several P(s)
contacts_yeast <- contacts_yeast()
contacts_yeast_eco1 <- contacts_yeast_eco1()
ps_wt <- distanceLaw(contacts_yeast)
ps_wt$sample <- 'WT'
ps_eco1 <- distanceLaw(contacts_yeast_eco1)
ps_eco1$sample <- 'eco1'
ps <- rbind(ps_wt, ps_eco1)
plotPs(ps, ggplot2::aes(x = binned_distance, y = norm_p, group = sample, color = sample))
plotPsSlope(ps, ggplot2::aes(x = binned_distance, y = slope))
```
splitCoords *Utils functions*

#### Description

Utilities to facilitate parsing/handling of coordinates, GInteractions, Pairs, ...

## Usage

```
splitCoords(coords)
```

```
coords2char(coords, big.mark = ",")
```
char2coords(char)

```
getHicStats(hicstuff_log)
```
fullContactInteractions(chr, start, end, binning)

sdiag(A,  $k = 0$ ) <- value

sortPairs(pairs)

asGInteractions(df)

#### Arguments

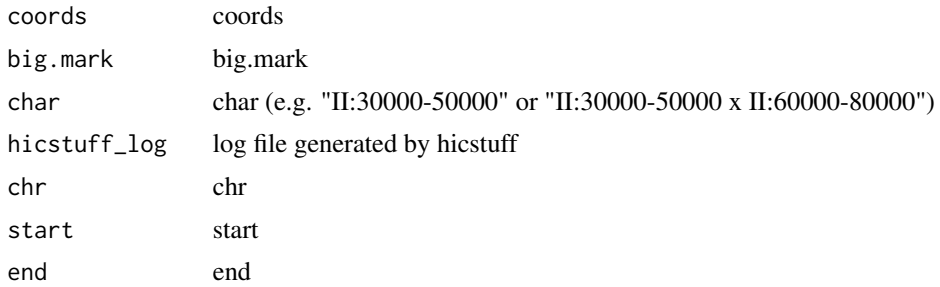

#### <span id="page-17-0"></span>18 virtual4C

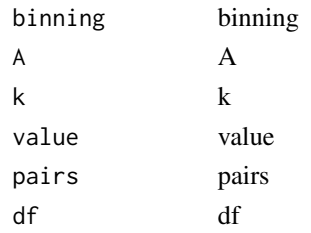

#### Value

a list containing chr, start and end a character string a S4Vectors::Pairs object a list a GenomicInteractions object a matrix a Pairs object a GenomicInteractions object

virtual4C *Computing virtual 4C profiles*

#### Description

From a (m)cool pre-imported in memory, computes a 4C profile using a user-specified viewpoint.

#### Usage

virtual4C(x, viewpoint, use.scores = "balanced")

#### Arguments

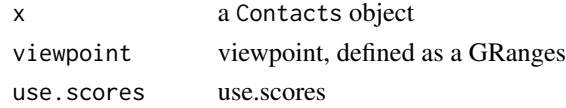

#### Value

A tibble with the contact frequency of the viewpoint, per bin along the imported genomic range.

```
library(HiContacts)
contacts_yeast <- contacts_yeast()
v4C <- virtual4C(contacts_yeast, GenomicRanges::GRanges('II:490000-510000'))
v4C
```
# <span id="page-18-0"></span>**Index**

∗ datasets centros\_yeast, [3](#page-2-0) [ *(*Contacts-class*)*, [5](#page-4-0) [,Contacts,character,ANY,ANY-method *(*Contacts-class*)*, [5](#page-4-0) [,Contacts,logical,ANY,ANY-method *(*Contacts-class*)*, [5](#page-4-0) [,Contacts,numeric,ANY,ANY-method *(*Contacts-class*)*, [5](#page-4-0)

```
afmhotrColors (bwrColors), 2
anchors (Contacts-class), 5
anchors,Contacts-method
        (Contacts-class), 5
are_contacts (check_cool_file), 3
asGInteractions (splitCoords), 17
autocorrelate (detrend), 8
```

```
bbrColors (bwrColors), 2
bins (Contacts-class), 5
bins,Contacts-method (Contacts-class), 5
bwrColors, 2
```

```
centros_yeast, 3
char2coords (splitCoords), 17
check_cool_file, 3
check_cool_format (check_cool_file), 3
check_resolution (check_cool_file), 3
cisTransRatio, 5
cm2matrix (getAnchors), 11
Contacts (Contacts-class), 5
Contacts-class, 5
contacts_yeast (centros_yeast), 3
contacts_yeast_eco1 (centros_yeast), 3
cool2gi (getAnchors), 11
cool2seqinfo (getAnchors), 11
coords2char (splitCoords), 17
```
detrend, [8](#page-7-0) distanceLaw, [10](#page-9-0) divide *(*detrend*)*, [8](#page-7-0)

```
fetchCool (getAnchors), 11
fileName (Contacts-class), 5
fileName,Contacts-method
        (Contacts-class), 5
focus (Contacts-class), 5
focus,Contacts-method (Contacts-class),
        5
focus<- (Contacts-class), 5
focus<-,Contacts,character-method
        (Contacts-class), 5
full_contacts_yeast (centros_yeast), 3
fullContactInteractions (splitCoords),
        17
```

```
getAnchors, 11
getCounts (getAnchors), 11
getCountsFromPair (getAnchors), 11
getHicStats (splitCoords), 17
ggMatrix (plotMatrix), 15
ggthemeHiContacts, 13
gi2cm (getAnchors), 11
```
HiContacts package, [14](#page-13-0)

interactions *(*Contacts-class*)*, [5](#page-4-0) interactions,Contacts-method *(*Contacts-class*)*, [5](#page-4-0) interactions<- *(*Contacts-class*)*, [5](#page-4-0) interactions<-,Contacts,GInteractions-method *(*Contacts-class*)*, [5](#page-4-0) is\_comparable *(*check\_cool\_file*)*, [3](#page-2-0) is\_cool *(*check\_cool\_file*)*, [3](#page-2-0) is\_mcool *(*check\_cool\_file*)*, [3](#page-2-0) is\_same\_bins *(*check\_cool\_file*)*, [3](#page-2-0) is\_same\_regions *(*check\_cool\_file*)*, [3](#page-2-0) is\_same\_resolution *(*check\_cool\_file*)*, [3](#page-2-0) is\_same\_seqinfo *(*check\_cool\_file*)*, [3](#page-2-0) is\_square *(*check\_cool\_file*)*, [3](#page-2-0)

```
is_symmetrical (check_cool_file), 3
length (Contacts-class), 5
length,Contacts-method
        (Contacts-class), 5
localDistanceLaw (distanceLaw), 10
lsCoolFiles (getAnchors), 11
lsCoolResolutions (getAnchors), 11
merge (detrend), 8
metadata<- (Contacts-class), 5
metadata<-,Contacts,list-method
        (Contacts-class), 5
pairs2gi (getAnchors), 11
pairsFile (Contacts-class), 5
pairsFile,Contacts-method
        (Contacts-class), 5
pairsFile<- (Contacts-class), 5
pairsFile<-,Contacts,character-method
        (Contacts-class), 5
peekCool (getAnchors), 11
plot4C, 14
plotMatrix, 15
plotPs, 16
plotPsSlope (plotPs), 16
PsBreaks (distanceLaw), 10
regions (Contacts-class), 5
regions,Contacts-method
        (Contacts-class), 5
resolution (Contacts-class), 5
resolution,Contacts-method
        (Contacts-class), 5
resolutions (Contacts-class), 5
resolutions,Contacts-method
        (Contacts-class), 5
scores (Contacts-class), 5
scores,Contacts,character-method
        (Contacts-class), 5
scores,Contacts,missing-method
        (Contacts-class), 5
scores,Contacts,numeric-method
        (Contacts-class), 5
scores<- (Contacts-class), 5
scores<-,Contacts,character,numeric-method
```
*(*Contacts-class*)*, [5](#page-4-0)

sdiag<- *(*splitCoords*)*, [17](#page-16-0)

seqinfo,Contacts-method *(*Contacts-class*)*, [5](#page-4-0) serpentinify *(*detrend*)*, [8](#page-7-0) setAs *(*Contacts-class*)*, [5](#page-4-0) setAs,Contacts-method *(*Contacts-class*)*, [5](#page-4-0) show *(*Contacts-class*)*, [5](#page-4-0) show,Contacts-method *(*Contacts-class*)*, [5](#page-4-0) sortPairs *(*splitCoords*)*, [17](#page-16-0) splitCoords, [17](#page-16-0) summary *(*Contacts-class*)*, [5](#page-4-0) summary,Contacts-method *(*Contacts-class*)*, [5](#page-4-0)

topologicalFeatures *(*Contacts-class*)*, [5](#page-4-0) topologicalFeatures,Contacts,character-method *(*Contacts-class*)*, [5](#page-4-0) topologicalFeatures,Contacts,missing-method *(*Contacts-class*)*, [5](#page-4-0) topologicalFeatures,Contacts,numeric-method *(*Contacts-class*)*, [5](#page-4-0) topologicalFeatures<- *(*Contacts-class*)*, [5](#page-4-0) topologicalFeatures<-, Contacts, character, GRangesOrGInterac *(*Contacts-class*)*, [5](#page-4-0)

```
virtual4C, 18
```